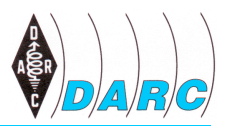

## **Württemberg-Rundspruch (WRS)**

vom 07. September 2014 für die 37. Kalenderwoche 2014, mit Auszügen aus dem aktuellen Deutschland-Rundspruch

Dieser Rundspruch wird ausgestrahlt am Sonntag um 10:30 Uhr auf 3650 kHz in LSB sowie über die Relaisstellen

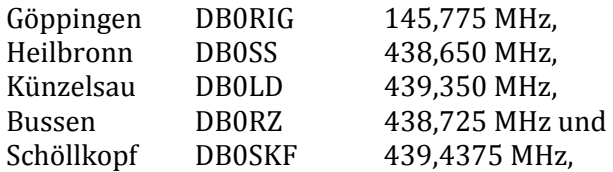

sowie um 11 Uhr von DJ7YJ im Raum Mühlacker auf 145,475 MHz. Uhrzeiten sind, wenn nicht anders gekennzeichnet, in MEZ bzw. MESZ angegeben. Weblinks sind in der Schriftfassung enthalten, werden jedoch nicht verlesen.

# **Themenübersicht**

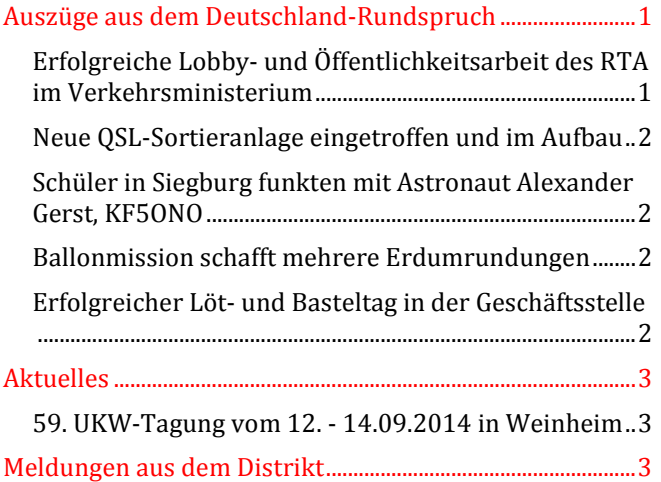

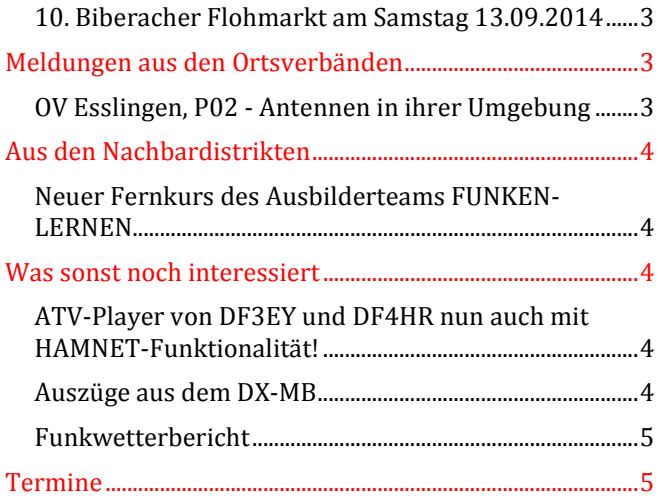

# **Auszüge aus dem Deutschland-Rundspruch**

## *Erfolgreiche Lobby- und Öffentlichkeitsarbeit des RTA im Verkehrsministerium*

Anlässlich des Tages der offenen Tür der Bundesregierung am 30./31. August in Berlin wurde der Runde Tisch Amateurfunk (RTA) eingeladen, sich zu präsentieren. Verschiedene Regierungsgebäude und Ministerien standen den interessierten Berlin-Besuchern und -Bewohnern offen. Neben der Präsentation des RTA nutzten auch weitere Untergruppierungen aus dem Amateurfunkbereich die Möglichkeit zur persönlichen Darstellung. So war der DARC e.V. präsent, weiterhin gab es Stände zu Not- und Katastrophenfunk, Funkpeilsport und digitalem Amateurfunk. Durch die örtliche Nähe hatte der DARC-Distrikt Berlin auch einen großen Anteil an der Organisation und Präsentation. Beim offiziellen Rundgang wurde Verkehrsminister Alexander Dobrindt durch die Staatssekretärin Dorothee Bär vertreten. Sie ging von Stand zu Stand und informierte sich eingehend über den Amateurfunkdienst. Auch viele Besucher nutzten die Chance, sich an den Ständen zu informieren. Während einige erstaunt waren, dass es den "Amateurfunk noch gibt", stellten andere Fragen mit höherer Detailtiefe. Die Standbesatzungen blicken nach eigenen Aussagen auf eine erfolgreiche Veranstaltung zurück, ist es ihnen doch gelungen, die Wichtigkeit des Amateurfunkdienstes in einer breiten Öffentlichkeit auch gegenüber Politikern darzustellen.

## *Neue QSL-Sortieranlage eingetroffen und im Aufbau*

Am 1. September wurde die neue QSL-Sortiermaschine in die DARC-Geschäftsstelle geliefert. Diese ersetzt langfristig die alte Anlage, die bereits seit dem Jahr 1992 in Betrieb ist. Nach einem langen Betriebszeitraum wird es zunehmend schwerer, die alte Anlage zu warten und Ersatzteile zu beschaffen. Die neue Maschine sichert so die maschinelle Sortierung auch für die Zukunft. Die Maschine fällt gegenüber dem alten System mechanisch größer aus und wird aktuell für die zur Verfügung stehende Räumlichkeit angepasst. Als nächster Schritt steht die softwareseitige Integration in die Abläufe der DARC-Geschäftsstelle an. Für DARC-Mitglieder ändert sich nichts am bisherigen Prozess der QSL-Kartenvermittlung, auch wenn die neue Sortiermaschine in Betrieb gegangen ist.

#### *Schüler in Siegburg funkten mit Astronaut Alexander Gerst, KF5ONO*

Am 1. September fand am Gymnasium an der Alleestraße in Siegburg ein erfolgreicher Amateurfunkkontakt zum ESA-Astronauten Dr. Alexander Gerst, KF5ONO, an Bord der Internationalen Raumstation (ISS) statt. Ein 30-köpfiges Team von Funkamateuren aus dem Distrikt Köln-Aachen unter der Leitung von Georg Westbeld, DL3YAT, und Stefan Scharfenstein, DJ5KX, hatte diesen Kontakt in Zusammenarbeit mit dem Deutschen Zentrum für Luft- und Raumfahrt (DLR), Abteilung Raumfahrtmanagement in Bonn-Oberkassel, der Arbeitsgruppe Fernerkundung am Geographischen Institut der Universität Bonn und deren Projekt "Columbus Eye - Bilder von der ISS im Schulunterricht" [http://www.columbuseye.uni-bonn.de/] über Monate vorbereitet.

Um 15.12 Uhr MESZ meldete sich KF5ONO unter DP0ISS laut und deutlich aus der ISS. Sofort danach stellten die ausgewählten 20 Schülerinnen und Schüler unter dem Ausbildungsrufzeichen DN6KW ihre 17 Fragen und lauschten den Antworten von Dr. Gerst. Durch die kurze Zeit des Überfluges markierten die 17 Fragen einen Rekord. So wollte Leonie (11 Jahre) wissen, wie sich die Schwerelosigkeit anfühle, oder Leon (11), wie der erste Weltraumspaziergang gewesen sei. Sara-Marie (15) fragte KF5ONO, was ihm am meisten an der Mission Spaß mache und Max (16) wollte wissen, welchen persönlichen Gegenstand er auf die ISS mitgenommen habe. Nach 12 Minuten gingen die Signale von DP0ISS in die Rauschgrenze. Mit einem Riesenapplaus wurde Dr. Alexander Gerst von den Anwesenden verabschiedet.

In der Schule verfolgten fast 600 Zuschauer diesen vierten Live-Kontakt mit einer deutschen Schule. Mehr als ein Dutzend Medienvertreter folgten der Einladung nach Siegburg. U.a. berichtete das TV-Magazin "Aktuelle Stunde" des WDR-Fernsehens. Der Amateurfunk und die Funkamateure haben wieder mal gezeigt, welches Potential unsere Freizeitbeschäftigung bietet. Dies verdeutlichten die beteiligten Funkamateure auch an einem Informationsstand im Schulfoyer. Hier informierten sich Schüler, Lehrer und Eltern über den DARC e.V. sowie den Amateurfunkdienst im Allgemeinen.

#### *Ballonmission schafft mehrere Erdumrundungen*

Der britische Funkamateur Leo Bodnar, M0XER, startete kürzlich einige solar-betriebene Stratosphären-Ballonmissionen, die zur Umkreisung der Erde vorgesehen waren. Das interessanteste Projekt davon trägt den Namen B-64. Es verfügt über einen 11 g leichten Sender als Nutzlast. B64 wurde in Silverstone in Großbritannien am 12. Juli gestartet und ist noch immer in der Luft. Der Ballon schaffte seine erste Umrundung der nördlichen Hemisphäre am 31. Juli und für den 21. August wurde die zweite erwartet. Die letzte bekannte Position bei der dritten Umrundung war über Nordrussland mit Flugrichtung nördlicher Polarkreis bei mehr als 10 km Flughöhe. B-64 sendet mit 10 mW auf 434,500 MHz unter M0XER-4 und nutzt die Datenmodi Contestia 64/1000 und APRS. OM Bodnar nutzte beim Design der Nutzlast einige clevere Tricks. Die Bordelektronik kann fünf Tage lang Positionsbaken speichern, für den Fall, dass sich der Ballon über entlegenen Gebieten ohne jegliche Funkkontaktmöglichkeit befindet. Sobald der Funkkontakt wieder etabliert ist, wird die Logdatei der vorherigen Positionen ausgesendet, sodass sich der vollständige Pfad rekonstruieren lässt. Wie alle Ballonmissionen von M0XER nutzt B-64 eine Hülle aus Plastikfolie und bewegt sich in einer Höhe von 7 bis 13 km. Darüber berichtet Heather Embee, KB3TZD, in der Amateur Radio Newsline.

## *Erfolgreicher Löt- und Basteltag in der Geschäftsstelle*

Neun Kinder der Ferienbetreuung Besse - bei Baunatal - verbrachten am 27. August in der DARC-Geschäftsstelle einen Löt- und Basteltag. Mit ihrer Betreuerin und zwei Jugendlichen vom sozialen Freiwilligendienst reiste die Gruppe am Mittwochmorgen an. Nach einer Einweisung in die Arbeit mit dem Lötkolben hatten die Jungen im Grundschulalter unter Aufsicht von Vorstandsmitglied Thomas von Grote, DB6OE, und DV Heinz Mölleken, DL3AH, die Möglichkeit, Bausätze zusammenzulöten. Die meisten Teilnehmer entschieden sich dazu, eine Morsetaste zu bauen. Für diejenigen, die schon Erfahrung mit dem Lötkolben

hatten, gab es ein Mini-Theremin-Gerät, welches hinsichtlich des Aufbaus ein wenig anspruchsvoller ist. Die Kinder waren begeistert von der Aktion und durften ihre selbst gebauten Werke stolz mit nach Hause nehmen. Der Löt- und Basteltag, der bereits 2012 stattgefunden hat, war auch diesmal ein voller Erfolg. Die lokale Presse war ebenfalls anwesend.

# **Aktuelles**

### *59. UKW-Tagung vom 12. - 14.09.2014 in Weinheim*

Die Tagung beginnt am Freitag, 12. September mit dem traditionellen HAM-Fest bei DL0WH. Hier treffen sich Funkfreunde um das Lagerfeuer auf dem Gelände der Clubstation DL0WH in Weinheim. Mit leckeren Sachen vom Grill, kühlem Bier aus dem Odenwald und gepflegten Weinen aus der Region. Am Samstag dann geht es weiter mit Vorträgen, Ausstellung und dem Funkflohmarkt auf dem Tagungsgelände in der Dietrich-Bonhoeffer-Schule, Multring, 69469 Weinheim. Am Samstag-Abend hat des Team von DL0WH auf dem Clubheim-Gelände wieder die "Lizence to Grill". Fachsimpeln und den Tag in unterhaltsamer Runde bei Speis und Trank ausklingen lassen ist dann angesagt. Die Tagung endet am Sonntag mit einem Sonntagsbrunch ab 10.00 Uhr am Clubhaus DL0WH, der Tagungsnachlese mit interessanten Workshops und dem Kofferraumflohmarkt auf der Campingwiese. Weitere Info sowie das Programm gibt es unter www.ukwtagung.org (Baden-RS 30/14)

# **Meldungen aus dem Distrikt**

### *10. Biberacher Flohmarkt am Samstag 13.09.2014*

Es ist wieder soweit, schon zum 10-mal findet in Biberach am 13.09. der Amateurfunk-Flohmarkt statt. Erfreulicherweise sind wir schon fast wieder ausgebucht. Die maximal mögliche Anzahl Tische wurde bei der Stadt geordert (Preis wie immer 10€ pro Tisch). Zur Reservierung eines Tisches einfach eine Mail an: Floh-2014@t-online.de versenden und es folgt eine Bestätigung.

Der Flohmarkt beginnt um 10:00 bis 15:00 Uhr. Für Aussteller ist ab 9:15 Uhr geöffnet. Butterbrezeln, Weißwurst, Kaffee und natürlich die obligatorische selbst gekochte Gulaschsuppe locken. Ein Basteltisch für Kinder und Lötfreudige ist wieder dabei. Erhard, DB2TU, stellt wieder die Jugendarbeit praktisch an tollen Bastelbeispielen vor. Der nun schon traditionelle Mobil-Anfahrtswettbewerb und ganz neu ein Hallenfoxoring ergänzen den Rahmen. Auf Euer aktives Mitwirken freuen sich das Orga-Team des Amateurfunk-Oberschwaben e.V. Infos sowie Bilder gibt's unter: www.Amateurfunk-Oberschwaben.de (Peter, DL2GMP)

# **Meldungen aus den Ortsverbänden**

#### *OV Esslingen, P02 - Antennen in ihrer Umgebung*

Der OV Esslingen P02 lädt zum 2. Workshop für Funkamateure an der TAE Esslingen mit folgendem Thema ein: Drei Antennentypen - Dipol, QuadLoop und MagLoop werden praktisch und theoretisch verglichen. Als Referenten konnten wir wieder Prof. Peter Pauli, Prof. Rolf Schick DL3AO und Jochen Hassler DL6LH gewinnen.

Am Vormittag werden die Themen Antennenanwendung und Wellenausbreitung sowie reale Sende- und Empfangsantennen theoretisch behandelt. Nach der Mittagspause werden die theoretischen Ausführungen durch praktische Messungen ergänzt. Eine zweite Gruppe beschäftigt sich mit der Simulation und den Berechnungsmethoden. Zu dieser Simulation ist das Programm 4NEC2 vorgesehen.

Der kostenlose Workshop findet am 18.10.2014 an der Technischen Akademie Esslingen (TAE) in 73760 Ostfildern statt. Wir bitten um eine Anmeldung die über die TAE zu erfolgen hat. Link zur Anmeldung, sowie weitere Informationen sind auf der Homepage des OV Esslingen www.p02.de zu finden.

Verantwortlich für die Durchführung ist Bernd Hendrych, DC9SS, der unter der Mailadresse ovv@p02.de zu erreichen ist.

Wir würden uns auf ein zahlreiches Interesse an diesem hochwertigen Workshop freuen und bitten um entsprechende Anmeldungen. (Bernd DC9SS, OVV)

# **Aus den Nachbardistrikten**

#### *Neuer Fernkurs des Ausbilderteams FUNKEN-LERNEN*

Das Ausbilderteam FUNKEN-LERNEN beginnt am 01.10.2014 wieder einen Fernkurs. Der Kurs geht bis Christi Himmelfahrt 2015 und endet mit einem fünftägigen Intensivseminar und der Prüfung bei der Bundesnetzagentur. Das Seminar beginnt am Mittwochabend, 13.05.2015. Die Prüfung wird im Anschluss an das Seminar durchgeführt. Inklusive Vollpension, Übernachtung in der Jugendherberge Wiesbaden und aller Materialien kostet der Kurs 386,60 Euro. Besondere Vorkenntnisse sind nicht erforderlich, das Beherrschen der Grundrechenarten erleichtert den Einstieg. Voraussetzung für die Teilnahme ist ein Internetanschluss zur Nutzung der Lernplattform und eine EMail-Adresse um die Zugangsdaten für diese zu erhalten. Um an der persönlichen Betreuung im Chatraum teilnehmen zu können, muss der Internetanschluss abends verfügbar sein. Die Teilnahme am Intensivseminar gehört zum Kurs untrennbar dazu.

Das Team FUNKEN-LERNEN besteht bereits seit 2007. In dem Team sind rund 12 Ausbilder aus ganz Deutschland und der Schweiz organisiert. Sie bieten qualifizierte Ausbildung in Form eines Fernkurses im Internet. Hier werden nicht nur anonym Lehrbriefe verteilt, sondern die Teilnehmer in Audio-Chats, mittels einer virtuellen Wandtafel und per Mail persönlich betreut. Die Ausbilder haben die Lehrbriefe selber entwickelt und verbessern sie stetig. Alle Ausbilder arbeiten ehrenamtlich und mit viel Engagement am Erfolg der Kurse. Dies kann man an den hervorragenden Ergebnissen der Teilnehmer/innen ablesen. Selbst die Prüfer der Behörde loben die außergewöhnlich hohen Punktzahlen aller Kandidaten. In den letzten fünf Jahren haben alle Kandidaten bestanden. 2014 waren das in Deutschland 14 Personen und in der Schweiz acht. Informationen und die Anmeldeunterlagen zum Fernkurs finden Sie unter www.funken-lernen.de (Sabine, DD2KS)

# **Was sonst noch interessiert**

### *ATV-Player von DF3EY und DF4HR nun auch mit HAMNET-Funktionalität!*

Ein interessantes Programm für den Empfang von ATV-Livestreams sowohl über das Internet als auch über das HAMNET ist der "ATV/SSTV-Player" von DF3EY und DF4HR. Eine übersichtliche Bedienoberfläche ermöglicht mit Hilfe von Feststationstasten die komfortable Umschaltung zwischen einzelnen Streams sowie den Zugriff auf wichtige Funktionen.

Darüber hinaus bietet das Programm eine Interaktionsmöglichkeit mit Skype, welches oftmals für die Interneteingaben bei ATV-Relais eingesetzt wird. Durch den automatischen Verbindungsaufbau, eine Anzeigefunktion für freie Skype-Eingaben und die Steuerung einzelner Audiosignale wird der Betriebsablauf für den Benutzer deutlich vereinfacht. Für alle Anwendungsbereiche, in denen die automatische Steuerung von Skype nicht benötigt wird bzw. nicht gewünscht ist, steht das Programm auch in einer "SWL-Version" zur Verfügung.

Als zusätzliches Feature kann der Player auch SSTV-Bilder, welche über ein entsprechendes Internetgateway empfangen werden, problemlos darstellen. Zudem ist die Anzeige von Wetterbildern und Warnmeldungen aus verschiedenen Regionen Deutschlands sowie ein animiertes Niederschlagsradar möglich.

Der Funktionsumfang wurde inzwischen deutlich erweitert, so dass nun auch das eigene Videosignal über das HAMNET gesendet werden kann! Dies funktioniert sowohl über jeden HF-Benutzerzugang als auch über eine VPN-Einwahl. Das Programm Skype ist dann nicht mehr erforderlich.

Der ATV-Player kann direkt auf der Webseite der Entwickler [http://www.hb9zf.ch/db0qf] kostenlos heruntergeladen werden. Hier bekommt man auch Hilfe bei eventuellen Problemen. Darüber hinaus gibt es weiterführende Informationen zu ATV via HAMNET mit einer aktuellen Liste aller unterstützten Relais. (Frank, DL3DCW, Köln-Aachen-RS)

#### *Auszüge aus dem DX-MB*

3A, Monaco: Sorin, YO2MSB besucht noch bis 12. September Monte Carlo und wird als 3A/YO2MSB aus dem zentralen Hafen QRV sein. QSL via YO2MSB.

9X, Rwanda: Gordon, K7TRB, hält sich noch bis 11. Oktober in Rwanda auf und ist als 9X0VA auf Kurzwelle aktiv. QSL via K7TRB.

D4, Cape Verde: Bis 10. Oktober ist Francisco, EA7FTR, geschäftlich auf den Kapverdischen Inseln (AF-086) und will in seiner Freizeit als D44KS von 40 bis 6 Meter in SSB und RTTY funken. QSL via EB7DX.

SV, Greece: Oliver, DK7TX, macht bis 16. September Urlaub in Chalkidiki und wird als SV2/DK7TX auch dem Funken einige Zeit widmen. Er plant ebenfalls Amouliani Island, Drenia Island und eventuell Diaporos Island (alles EU-174) als SV8/DK7TX zu aktivieren. QSL via DK7TX.

ZD9, Tristan da Cunha and Gough Islands: Paul, ZS1S, ist vom 09. September bis 03. Oktober als ZD9ZS von Tristan da Cunha (AF-029) zu arbeiten. QSL via ZS1S. (Raimund, DL4SAV)

## *Funkwetterbericht*

DK0WCY-Berichte: | Boulder |Kiel 2014 | R Flux A | A 31AUG|R 90 F125 A15 |A17 01SEP|R 94 F127 A11 |A14 02SEP|R105 F136 A10 |A14 03SEP|R 92 F138 A10 |A14 04SEP|R136 F146 A 7 |A12 05SEP|R124 F144 A 8 |A16 06SEP|R170 F157 A 9 |A13 Vorhersage für den 7.9.2014 sunact : active magfield: active

Die Sonnenfleckenrelativzahl stieg von R90 auf R170. Der Flux auf 2,8 GHz oder 10,7 cm stieg von F125 auf F157. Der Mittelwert der Schwankungen des Erdmagnetfeldes in Boulder fiel von A15 über A7 auf A9 und in Kiel von A17 über A12 auf A13.

Für Sonntag, den 7. September 2014, werden eine aktive Sonne und ein aktives Erdmagnetfeld erwartet.

Heute am 7. September um 0519 UTC betrug in Rügen die fof2-Grenzfrequenz bei senkrechter Strahlung 4,5 MHz. Bei einer Sprungdistanz von 1000 km war die maximal verwendbare Frequenz MUF1k = 7 MHz. Bei maxhop von 2632 km und einem Erhebungswinkel von 5 Grad war die MUF = 15 MHz.

Der Sonnenwind betrug 352 km/sec, die Dichte 12 Protonen/ccm, die Röntgenstrahlung 1x10hoch-6 W/qm und die Sonne hatte 1 M- und 6 C-Flares. *(Heinrich, DL3QY)* 

# **Termine**

#### **Contest**

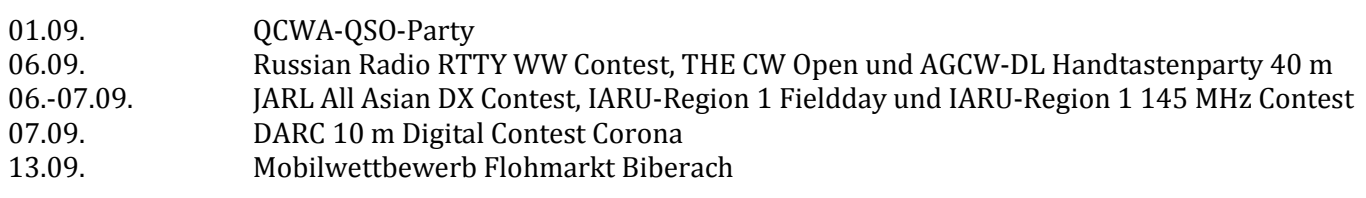

## **Distrikt**

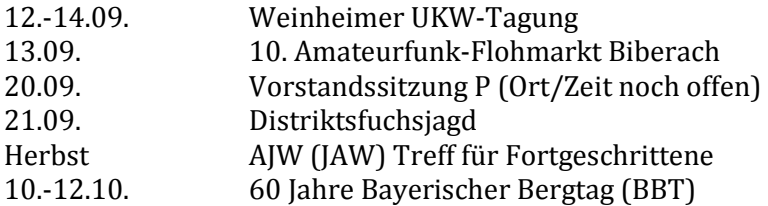

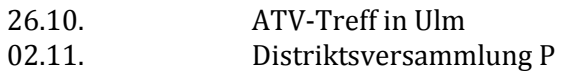

#### **OV / Veranstaltungen**

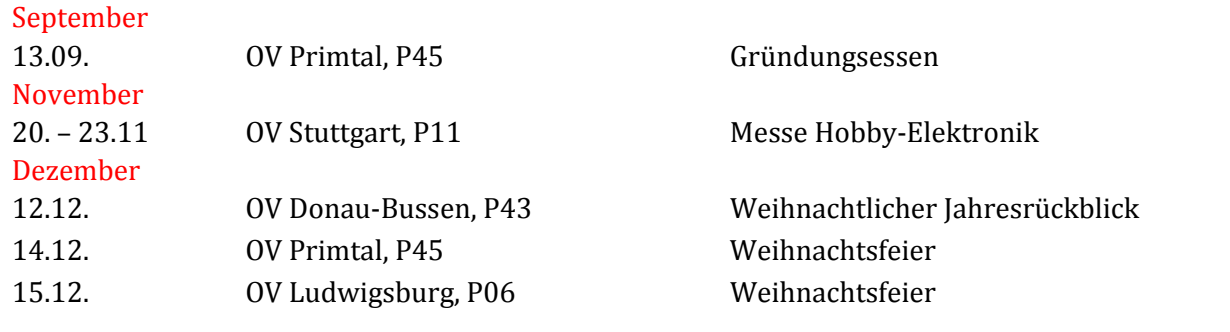

Soweit die Meldungen des heutigen Württemberg-Rundspruchs, herausgegeben vom Redaktionsteam Johannes, DL5KAZ, Klaus, DL5KS, Raimund, DL4SAV und Thomas, DL1THN. Redakteur der Woche ist Klaus.

Die Schriftversion dieses Rundspruchs wird wöchentlich über den Email-Verteiler "wuerttemberg\_rundspruch" des DARC e.V. publiziert. Dazu kann man sich über die Webseite www.darc.de/de/distrikte/p/pr/der-wrswuerttemberg-rundspruch/wrs-per-email anmelden. Dort findet man auch das WRS Archiv; hier könnt Ihr den aktuellen sowie die früheren Rundsprüche herunterladen. Ebenfalls nachlesen könnt Ihr diesen sowie frühere Rundsprüche im Packet Radio Netz unter der Rubrik DISTRIKT.

Meldungen für den kommenden Rundspruch werden vom Redaktionsteam gerne entgegengenommen. Bitte sendet Eure Beiträge bis nächsten Freitag 18:00 Uhr per Email an infop@lists.darc.de.

Die in diesem Rundspruch veröffentlichten Inhalte unterliegen dem deutschen Urheberrecht. Jede Art der Vervielfältigung, Bearbeitung, Verbreitung und jede Art der Verwertung außerhalb der Grenzen des Urheberrechts bedarf der vorherigen schriftlichen Zustimmung der WRS Redaktion bzw. Autors.